## **บ ท ท ี 4**

## **ก า ร ศ ึก ษ า ข ้อ ม ูล ท ั่ว ไ ป ข อ ง ก า ร ใ ช ้ง า น ร ะ บ บ S A P ใ น บ ร ิษ ัท ต ัว อ ย ่า ง**

ในบทนีจะกล่าวถึง ระบบ SAP ที่นำมาใช้ในบริษัทตัวอย่าง การจัดหน่วยงานดูแลระบบ คอมพิวเตอร์ ข้อมูลเครื่องคอมพิวเตอร์และอุปกรณ์ต่างๆ

### 4.1 ระบบ SAP ที่ใช้งานในบริษัท

บริษัทตัวอย่าง ได้นำระบบ SAP มาใช้ตั้งแต่ปี พ.ศ. 2540 โดยทดแทนระบบเดิมที่ใช้งาน บนระบบ Mainframe เพื่อให้ธุรกิจมีความคล่องตัวและเป็นสากลมากยิ่งขึ้น ประวัติโดยสังเขปใน การนำระบบ SAP มาใช้งานมีดังนี้

พ.ศ. 2540

โมลูล SD บน SAP R/3 3.OF on UNIX ให้กับบริษัทในกลุ่มปีโตรเคมี พ.ศ. 2541

โมดูล SD บน SAP R/3 3.OF on UNIX ให้กับบริษัทในกลุ่มปูนชิเมนต พ.ศ. 2542

โมดูล CS บน SAP R/3 3.OF on UNIX ให้กับบริษัทในกลุ่มปูนชิเมนต์ พ.ศ. 2543

โมลูล SD บน SAP R/3 4.OB on UNIX ให้กับบริษัทในกลุ่มปูนชิเมนต์ พ.ศ. 2544

โมลูล SD บน SAP R/3 4.OB on UNIX ให้กับบริษัทในกลุ่มปูนชิเมนต์ พ.ศ. 2545

โมดูล SD บน SAP R/3 4.OB on UNIX ให้กับบริษัทในกลุ่มกระดาษ

ป็จจุบันบริษัทตัวอย่าง ใช้งานระบบ SAP R/3 version 4.OB บนระบบปฏิบัติการ UNIX Solaris 8 ระบบฐานข้อมูล Oracle version 8.1.7 โดยใช้เครื่องให้บริการฐานข้อมูล (Database server) รุ่น SUN E6500 ซึ่งเป็นเครื่องในระดับกลางของ SUN การใช้งานระบบ SAP เป็นใน ลักษณะ 3 ระตับชัน (3-tier client server)

#### 4.2 ตารางเวลาการให้บริการระบบ SAP

ให้บริการระบบ SAP ทุกวัน ตลอด 24 ชั่วโมง ไม่มีวันหยุด ยกเว้นเกิดเหตุขัดข้องฉุกเฉิน หรือ มีแผนในการหยุดระบบเพื่อแก้ไขปัญหา

### 4.3 โมลูลที่ใช้งาน

บริษัทตัวอย่าง ได้นำระบบ SAP R/3 มาใช้งานในหลายโมดูล ได้แก่ SD (Sale and Distribution) MM (Material Management) PP (Production Planning) QM (Quality Management) PM (Plant Maintenance) FI (Financial Accounting) CO (Controlling Accounting) HR (Human Resource Management) IS (Industrial Solution)

#### 4.4 จำนวนผู้ใช้งาน

ผู้ใช้งานในระบบในช่วงวันทำงานปกติ จะประมาณ 2,200 คน โดยจะมากสุดถึง 3,000 คน ในช่วงปิดบัญชี (ประมาณวันที่ 28 ถึงวันที่ 5 ของทุกเดือน) โดยสามารถแยกผู้ใช้งานในโมดูล สำคัญๆ ได้ตังนี

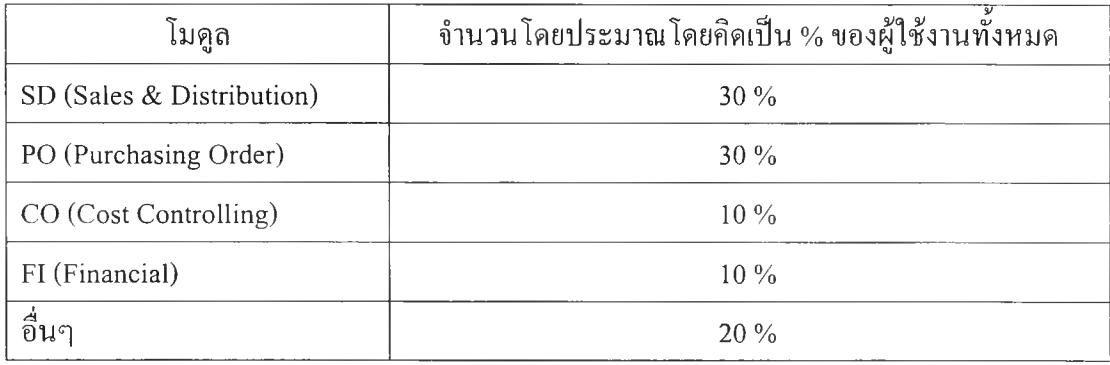

#### *ต า ร า ง ท ี่4 .1 ป ร ะ ม า ณ ผ ู้ใ ช ้ง า น ใ น แ ต ่ล ะ โ ม ด ูล*

ผู้ใช้งานระบบจะเป็นพนักงานบริษัท ตัวแทนจำหน่าย ผู้รับเหมา โดยมีผู้ใช้งานอยู่ตาม หน่วยงานต่างๆ ทุกโรงงานที่กระจายอยู่ทุกภาคของประเทศ รูปที่ 4.1 ได้แสดงรายละเอียดของ Diagram ของระบบ SAP

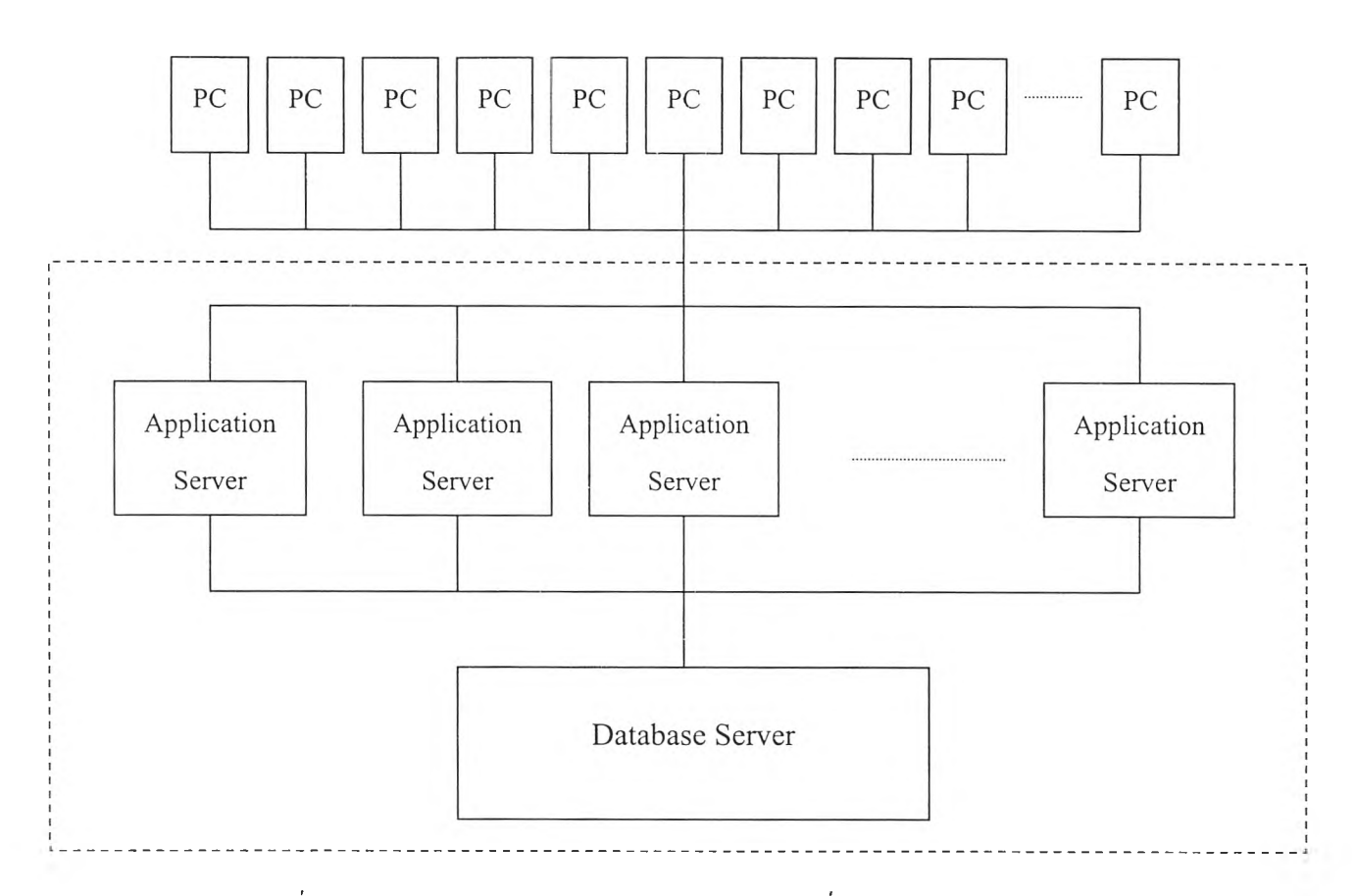

*ร ูป ท ี่ 4 . J ร า ย ล ะ เ อ ีย ด ข อ ง D i a g r a m ข อ ง ร ะ บ บ S A P ท ี่ใ ช ้ง า น ใ น ป ีจ จ ุบ ัน*

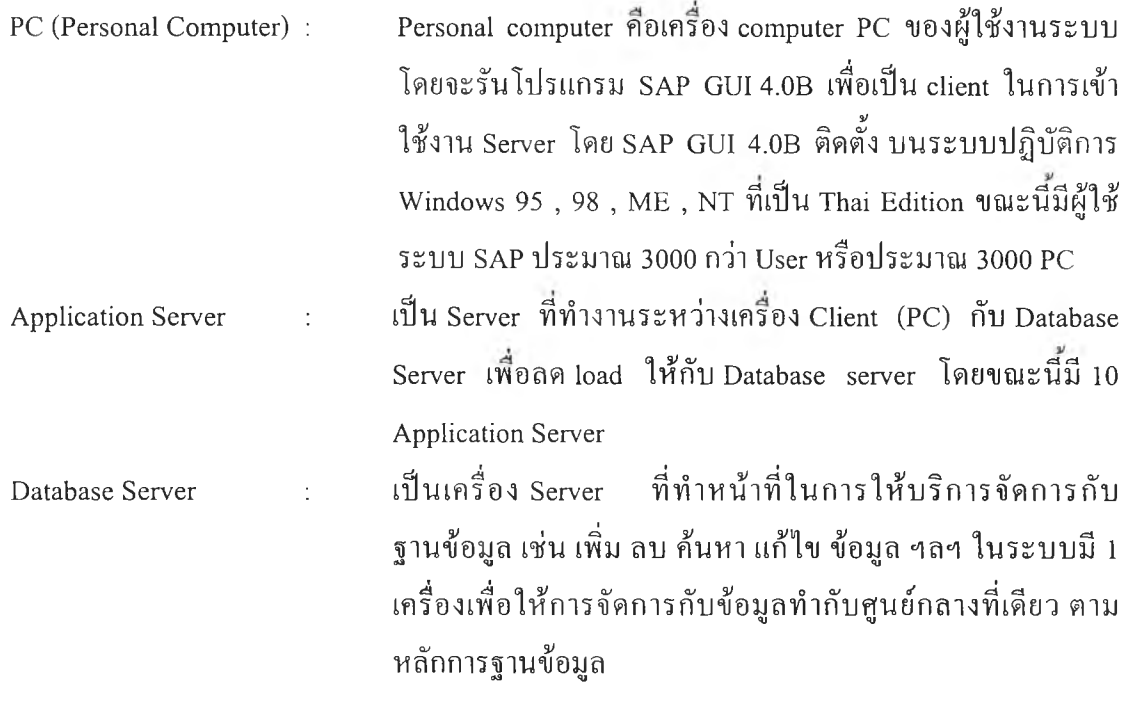

**หมายเหตุ บริเวณในเลั,นประเป็นส่วนที่ดำเนินการศึกษา**

## 4.5 ระบบ SAP ทั้งหมดที่ใช้งาน (System Landscape)

ระบบ SAP ที่ใช้งานแบ่งออกเป็น 4 กลุ่ม ดังตารางที่ 4.2

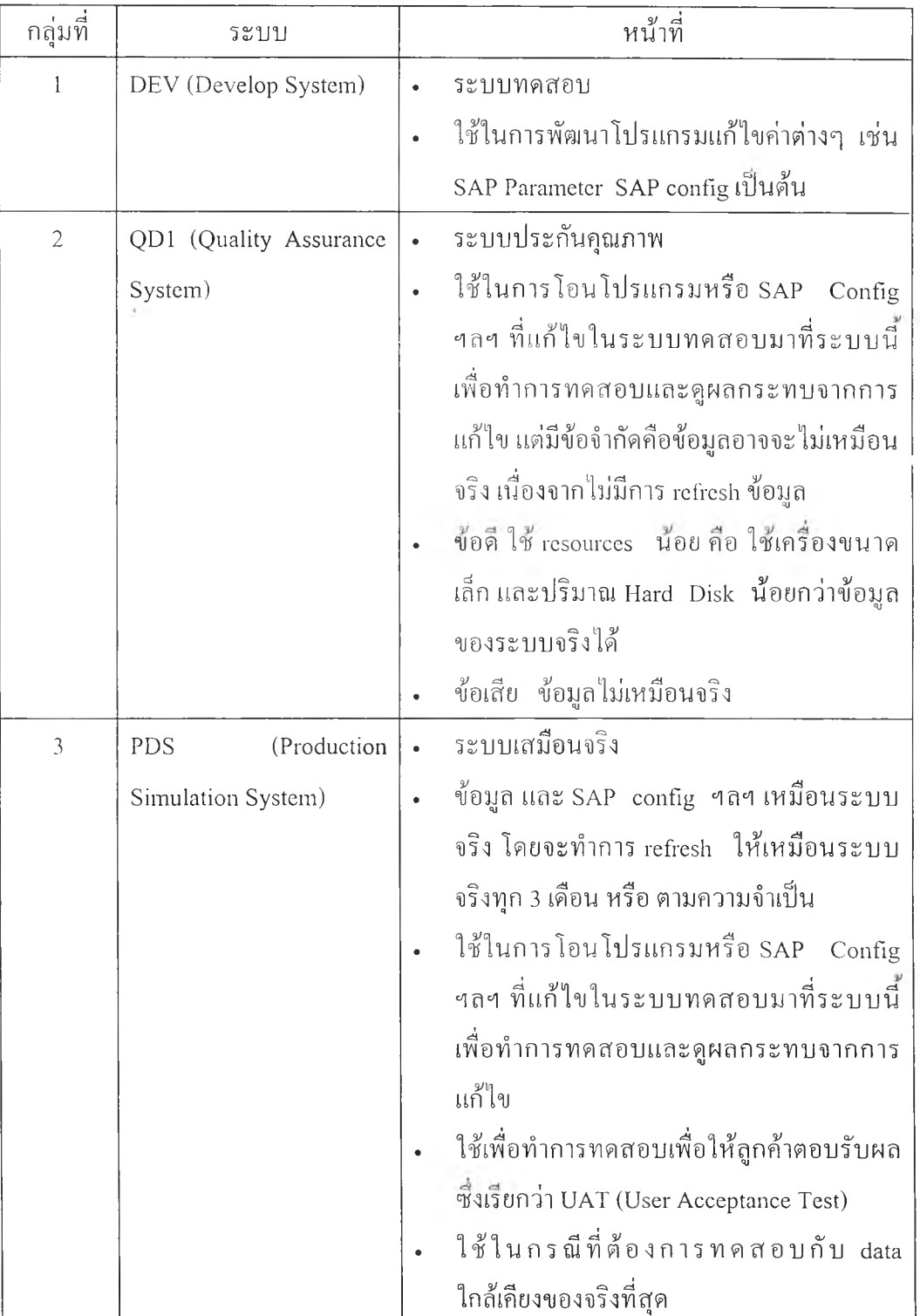

## *ต า ร า ง ท ี่ 4.2 ก ล ุ่ม ก า ร ใช ้ง า น ร ะ บ บ S A P*

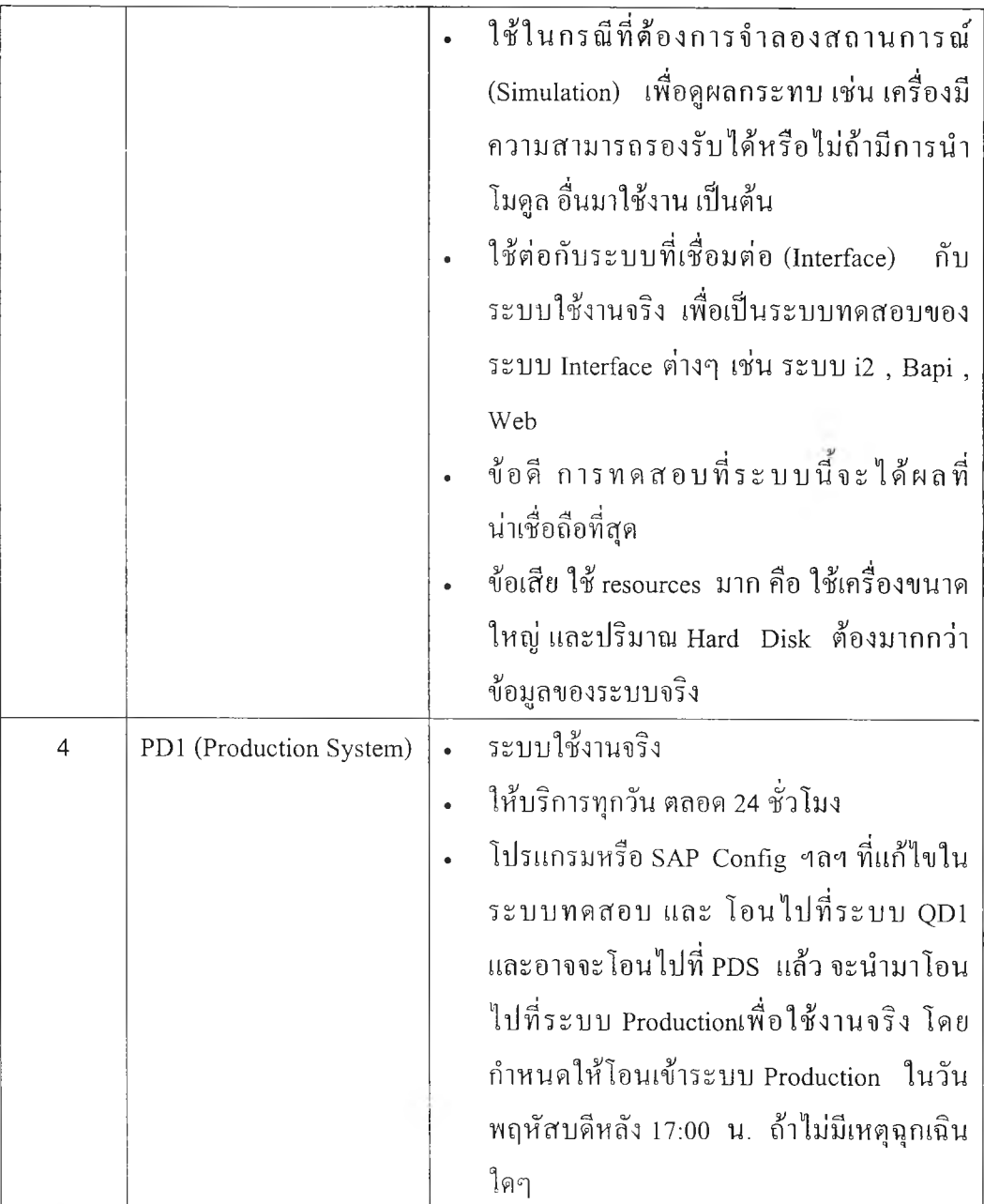

#### **4.6 การแกไขในระบบ Production ( Production Change Request :PCR)**

เพื่อให้ระบบมีความเสถียรและส่งงานลูกค้าอย่างมีคุณภาพ ดังนันบริษัทจึงกำหนด นโยบายให้พนักงานทำตามกระบวนการในการแก้ไขระบบใช้งานจริง (Production) โดยมีขั้นตอน เรียกง่ายๆว่า Build (สร้าง) - Test (ทดสอบ) - Deploy (ทำให้เกิดขึ้น) และ ก่อนจะทำการแก้ไขใดๆ ในระบบใช้งานจริง ผู้แก้ไขจะต้องกรอกข้อมูลในระบบคอมพิวเตอร์เพื่อชี้แจงที่มาและเหตุผลใน การแก้ไข แผนในการแก้ไข และ แผนถอยในกรณีที่เกิดปิญหา เช่น แก้ไขให้กลับไปเหมือนก่อนที่ แก้ไข ส่งให้คณะกรรมการควบคุมการแก้ไขพิจารณาอนุมัติก่อนทุกครัง ซึ่งจะใช้เวลาประมาณ 1 อาทิตย์ แต่ในกรณีเร่งด่วนจะพิจารณาเป็นรายๆไป

#### I20697831

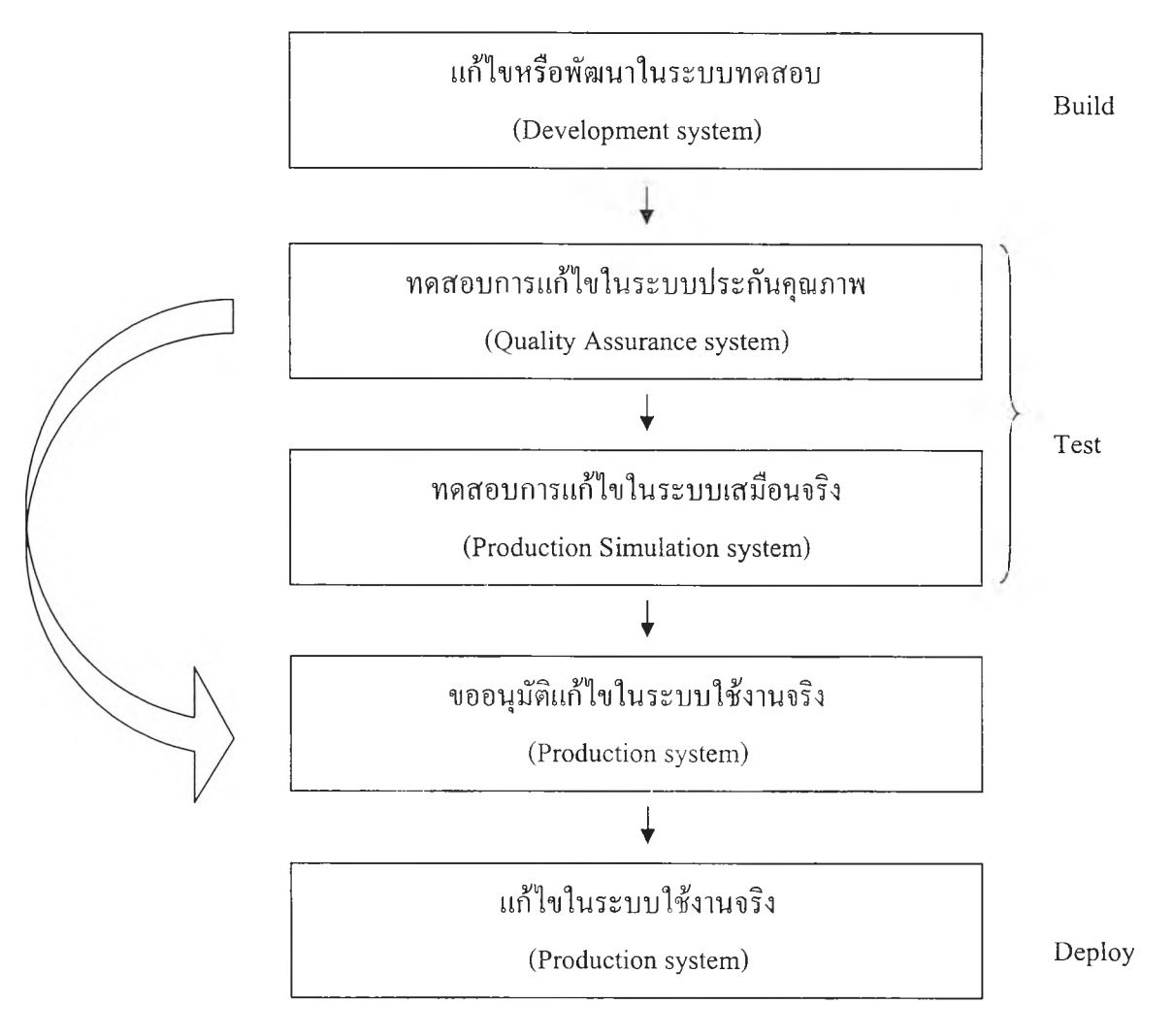

#### โดยกระบวนการ Build-Test-Deploy แสดงดังรูปที่ 4.2

*รูปที่ 4.2 กระบวนการ Build-Test-Deploy*

เมื่อมีการแก้ไขในระบบ SAP ในระบบทดสอบ(Development system) ระบบ SAP จะทำ การสร้างไฟล์เก็บรายการแก้ไขโดยจะมีหมายเลขกำกับให้โดยอัตโนมัติ ซึ่งเรียกว่า Transport Request number โดยเมื่อจะนำสิ่งที่แก้ไขไปใช้งานในระบบอื่น จะต้องทำการโอน (Transport request) สิ่งที่แก้ไข ด้วยโปรแกรมของระบบ SAP จากระบบพัฒนาไประบบอื่นๆ เช่น ระบบ ประกันคุณภาพ ระบบเสมือนจริง ระบบใช้งานจริง ตามลำดับ

การโอนสิ่งที่แก้ไข (Transport request) กระทำโดยผู้ดูแลระบบหรือผู้ที่ได้รับมอบหมาย เท่านั้น โดยกระบวนการโอน Transport request จากระบบทดสอบไประบบใช้งานจริง แสดงดัง รูปที่ 4.3

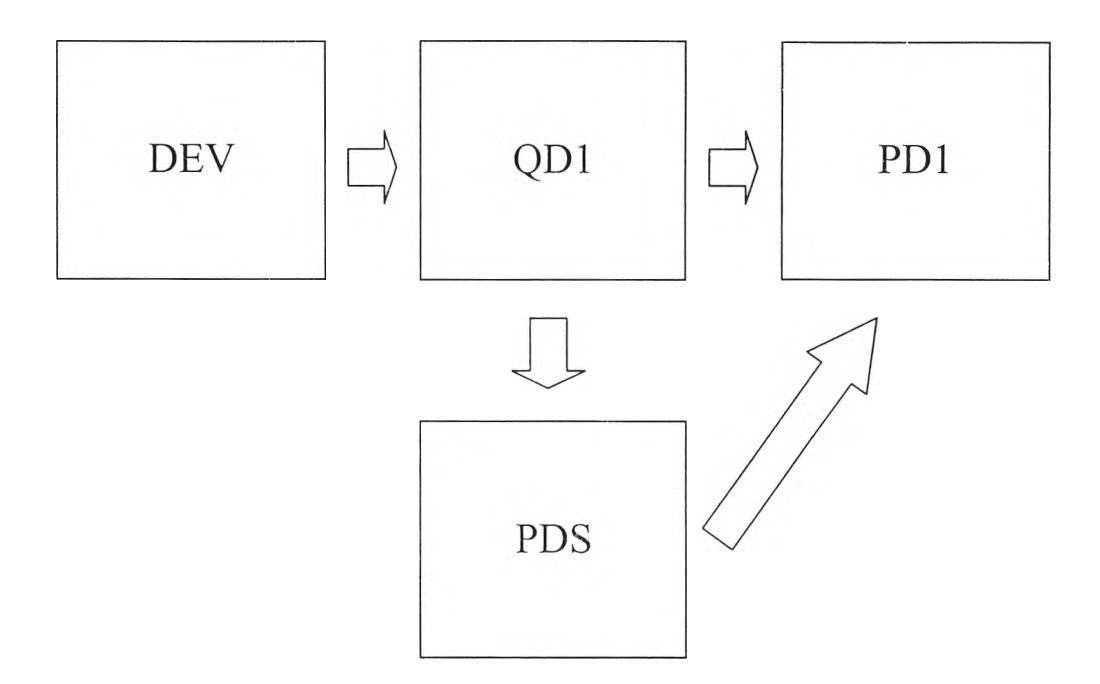

*ร ูป ท ี่4.3 กระบวนการ โอน request จากระบบทดสอบ ถึงระบบใช้งานจริง*

*4 .7* เครื่องคอมพิวเตอร์และอุปกรณ์ต่างๆ ในระบบ SAP (System Architecture)

ระบบ SAP ใช้งานจริง (ระบบ Production) มีการเชื่อมต่อในระบบดังรูป 4.4

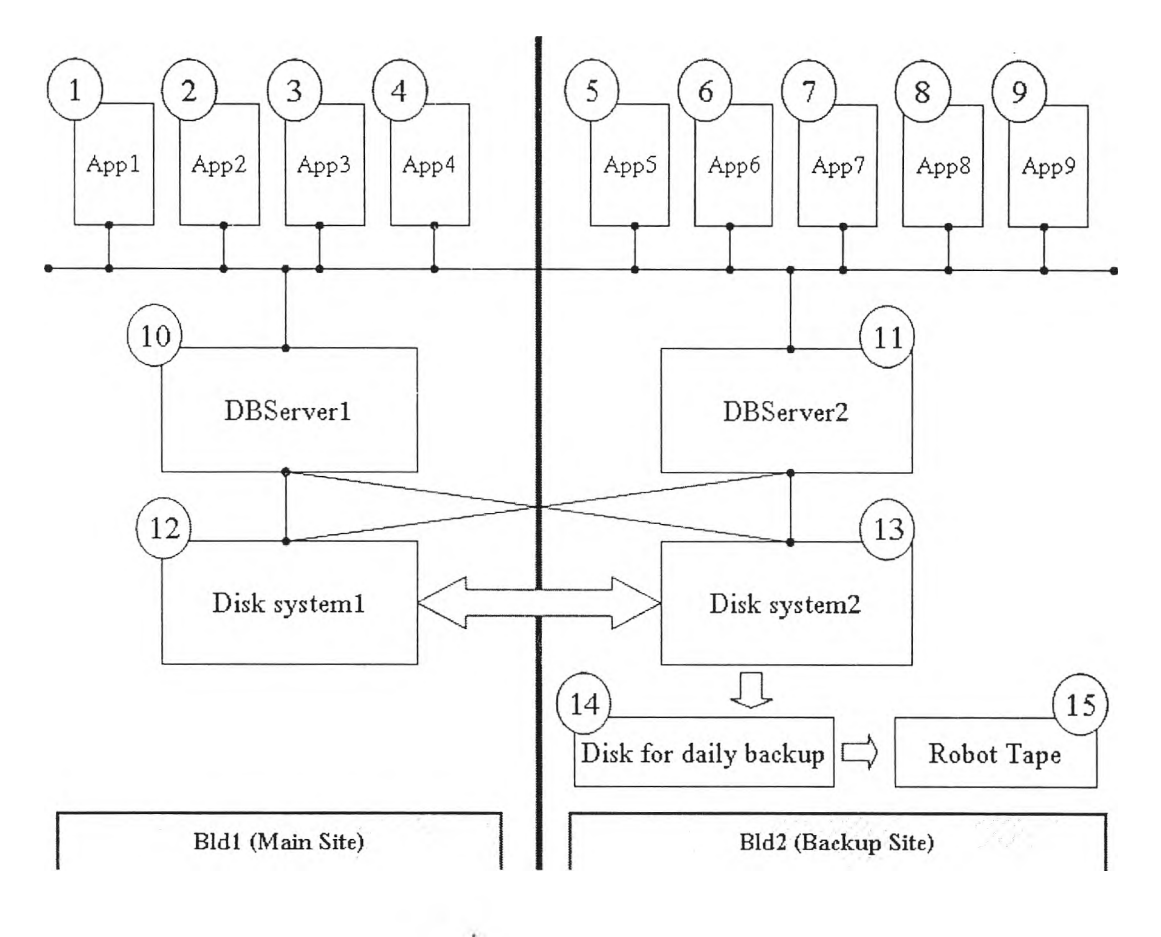

รูป*fl 4 .4 S ystem a rch itectu re*

เครื่อง Server ในระบบ Production ประกอบด้วย

- Application server 10 เครอง
- Database Server 2 เครื่อง (ในยามปกติทำหน้าที่เปีน Application server)
- Disk system 2 เครอง
- Disk for backup 1 ชุด
- Robot Tape

โดยจัดวางเครื่องแบ่งออกเป็น 2 อาคารเพื่อมีระบบสำรองในกรณีที่เกิดเหตุขัดข้องจนไม, สามารถใช้งานอุปกรณ์ในตึกนันได้ เช่น ไฟไหม้ เป็นด้น แต่การสำรองไม่ได้สำรองทังหมดทุก อุปกรณ์ โดยรายละเอียดและหน้าที่ของแต่ละอุปกรณ์ดังตารางที่ 4.3

# *ตารางที่ 4.3 รายละฒียดและหน้าที่ของอุปกรณ์ในระบบ Production*

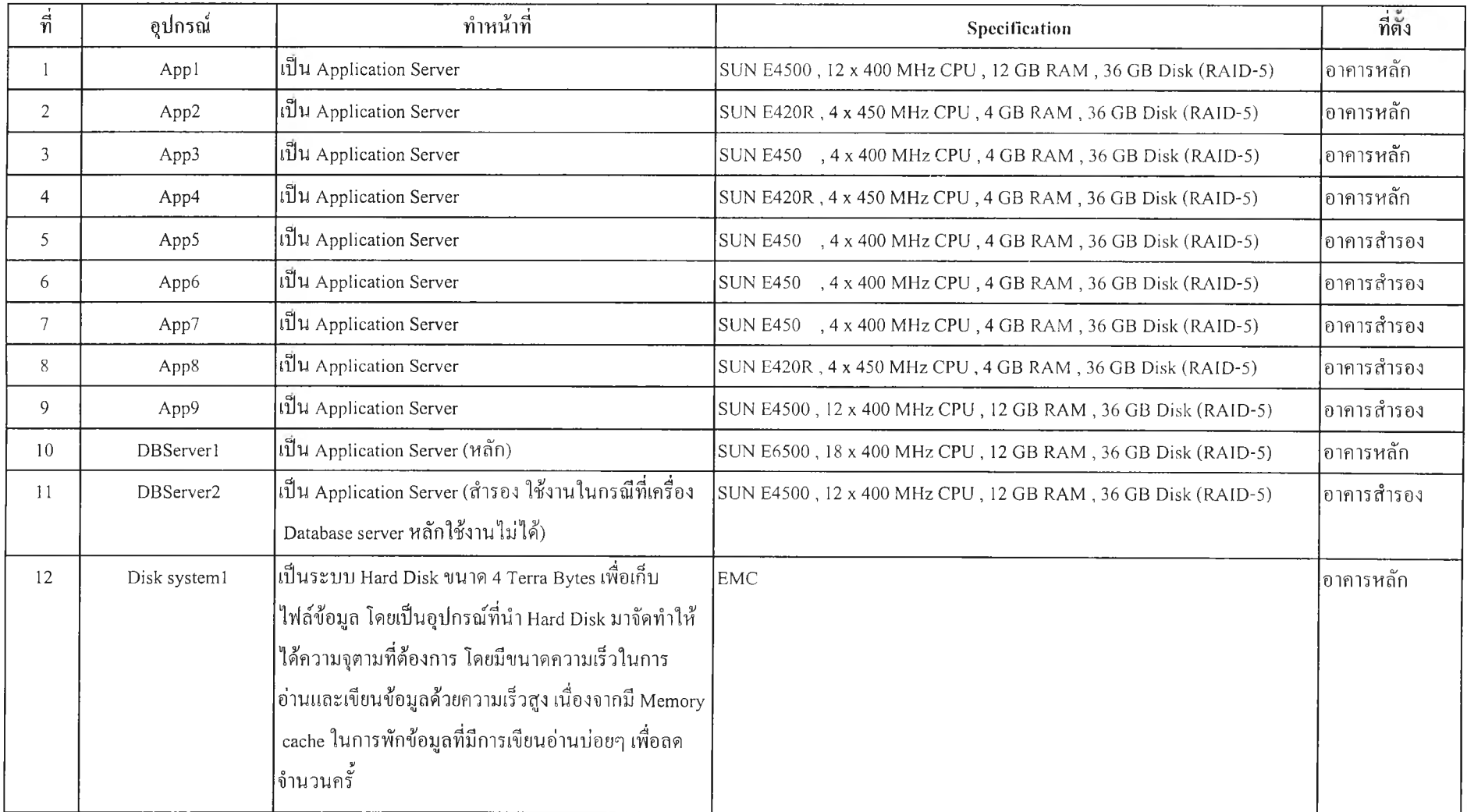

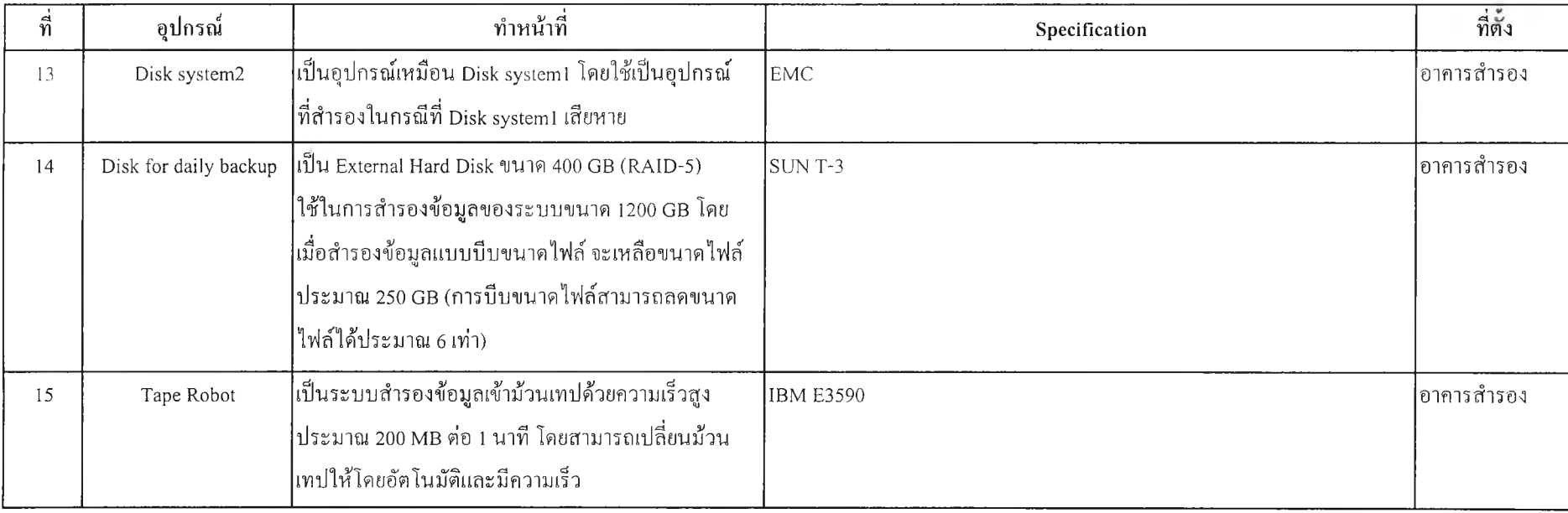

# *ตารางที่ 4.3 (ต่อ) รายละเอียดและหน้าที่ของอุปกรณ์ในระบบ Production*

#### **4.8 ระบบ SAP สำรอง**

ระบบสำรอง ได้ออกแบบไว้ดังนี

- 4.8.1 สำรอง Database server 1 เครอง ในกรณที Database server ตัวจริงเสียหาย จะนำ server นีมาต่อใช้งานแทน แต่ขนาดเครื่องเล็กกว่าประมาณ 50 % โดยใช้เวลาใน การแก้ใ]ญหาประมาณ1-2ชั่วโมง
- 4.8.2 ไม่มีการสำรองเต็มชุด เช่น 2 อาคารมีอุปกรณ์เหมือนกันทั้งหมด

## **4.9 ระบบสำรองข้อมูล (Backup data)**

การสำรองข้อมูลทำเพื่อเหตุฉุกเนินในกรณีที่ช้อมูลที่ใช้งานจริงเสียหายหรือไม่สามารถใช้ งานได้ จะทำการกู้ข้อมูล (Recovery) ล่าสุดก่อนเกิดเหตุขัดข้องกลับมาใช้งาน

การสำรองข้อมูลสามารถทำได้ 2 แบบ คือ

- 4.9.1 แบบ Offline mode วิธีนีจะหยุด (shutdown) ระบบฐานข้อมูล เพื่อหยุดการแก้ไข ข้อมูลแล้วทำการสำรองข้อมูล โดยวิธีนีมีข้อดีคือจะกู้ข้อมูลได้เร็ว แต่ข้อด้อยคือ ต้องหยุดระบบรAP เนื่องจากหยุดระบบฐานข้อมูล
- 4.9.2 แบบ **O n lin e m o d e** วิธีนีไม่ต้องหยุดระบบฐานข้อมูล ในการสำรองข้อมูล แต่จะ เกิด **L o g** การแก้ไขข้อมูลของระบบฐานข้อมูลในช่วงเวลาที่ทำการสำรองข้อมูล ซึ่งจะต้องนำ **L o g** เหล่านีไปเพิ่ม (apply) ให้ระบบฐานข้อมูลเมื่อต้องการกู้ข้อมูล โดยวิธีนีมีข้อดีคือไม่ต้องหยุดระบบ SAP เนื่องจากไม่มีการหยุดระบบฐานข้อมูล แต่ข้อด้อยคือ จะกู้ข้อมูลได้ช้า

เนื่องจากระบบ Production มีการใช้งานตลอด 24 ชั่วโมง ดังนันจึงทำการสำรองข้อมูลจาก ระบบเก็บข้อมูล (Disk system) ที่ 2 ในแบบ Offline mode หลังจากหยุดการ synchronize ข้อมูล ชั่วคราว แล้วเมื่อทำการสำรองข้อมูลเสร็จ จะทำการ synchronize กับระบบเก็บข้อมูล (Disk system) ที่ 1 เพื่อให้ข้อมูลมีการสำรองตลอดเวลา โดยในขันตอนนีจะใช้เวลาประมาณ 30 นาที

### **4.10 การจัดองค์กรดูแลระบบ SAP**

บริษัทที่ทำการศึกษา ได้มอบหมายให้ศูนย์คอมพิวเตอร์ดูแลระบบ SAP ตังแต่ พ.ศ. 2540 ต่อมาในวันที่ 1 ก.พ. 2544 บริษัทตัวอย่างได้ร่วมลงทุนกับบริษัทที่ปรึกษาแห่งหนึ่ง ทำการก่อตัง บริษัทไอที ขึนโดยโอนพนักงานจากหน่วยงานคอมพิวเตอร์ทังหมดในเครือของบริษัทตัวอย่างมา สังกัดในบริษัทไอที ที่ตังขึน ทังนีเพื่อเพิ่มขีดความสามารถทางด้านไอที (Information Technology) กับ บริษัทที่ทำการศึกษา ในการดำเนินธุรกิจที่สามารถแข่งขันกับคู่แข่ง และ ต่างชาติ 1/1 *y* เด

บริษัท ไอที ที่ตังขืน แบ่งหน่วยงานที่ดูแลระบบ SAP ออกเป็น 3 หน่วยงานใหญๆ คือ

- 4.10.1 CSC (Customer Support Center) ให้บริการทางด้านการแจ้งปีญหา การติดตาม การแจ้งปีญหา และ แก้ไขปีญหาเบืองต้น ให้ลูกค้า
- 4.10.2 AM (Application Management) ให้บริการทางด้านดูแลและแก้ไขระบบ SAP ให้ พร้อมใช้งานตลอดเวลาอย่างมีประสิทธิภาพ โดยในส่วนของระบบ SAP มีผู้ดูแล ระบบ (Administrator) 8 คน โดยเป็นผู้ดูแลระบบที่มีประสบการณ์ 3-5 ปี จำนวน 2 คน และ ผู้ดูแลระบบใหม่ที่มีประสบการณ์ 1-2 ปี จำนวน 5 คน และ ผู้ตรวจเช็ค ระบบและแก้ปิญหาเบื้องต้น (Operator) วันละ 3 กะๆ ละ 2 คน
- 4.10.3 Sales & Delivery เป็นหน่วนงานที่ติดต่อลูกค้า เพื่อขายและจัดทำงานโครงการ

#### 4.11 การวางแผนบำรุงรักษา

### ในปีจจุบันมีการบำรุงรักษาดังนี้

- 4.11.1 การบำรุงรักษาระบบคอมพิวเตอร์จะทำเมื่อมีความจำเป็นเท่านั้น เช่นมีโปรแกรม version ใหม่ที่แก้ไขข้อผิดพลาดที่เกิดขึ้น ในระบบปฏิบัติการ ฐานข้อมูล หรือ โปรแกรม SAP โดยความถี่ที่ทำประมาณปีละ 1-2 ครัง
- 4.11.2 การบำรุงรักษาเครื่องคอมพิวเตอร์จะทำในระดับของการทำความสะอาดเบื้องต้น ได้แก่ การเป่าปุน ตรวจสอบอุปกรณ์จากข้อความเตือนของระบบ ไม่มีการเปลี่ยน อุปกรณ์ใดๆ ก่อนกำหนดทังสิน
- 4.11.3 การเปลี่ยนอุปกรณ์ของเครื่องคอมพิวเตอร์จะทำการเปลี่ยนเมื่อมีการเสียเกิดขึ้น (Breakdown maintenance)
- 4.11.4 ไม่มีการทำการทดสอบเครื่องคอมพิวเตอร์ว่ามีอุปกรณ์ใดทำงานผิดปกติหรือ เสียหาย ไม'ควรนำมาใช้งาน มีแต่เพียงการตรวจสอบจากข้อความเตือน (OS log) ซึ่งในบางกรณี ระบบเตือนไม่สามารถทราบได้ จำเป็นต้องมีการทดสอบที่เรียกว่า Stress test โดยใช้โปรแกรมของผู้ผลิตเครื่อง แต่การทำการทดสอบนีจำเป็นต้อง หยุดการใช้งานเครื่องเพื่อรันโปรแกรมเป็นเวลา 3 วัน

#### **4.12 แผนฉุกเฉิน**

ปีจจุบันยังไม่มีการกำหนดแผนฉุกเฉิน ในกรณีที่ระบบ SAP ใช้งานไม่ได้ ทังในระดับบาง โมลูล และ ทังหมด

#### **4.13 ระยะเวลาในการแก้ปัญหาและการรายงานปัญหา**

ระยะเวลาในการแก้ปัญหาและการรายงานผู้บังคับบัญชาตามลำดับชั้น แสดงดังรูปที่ 4.5

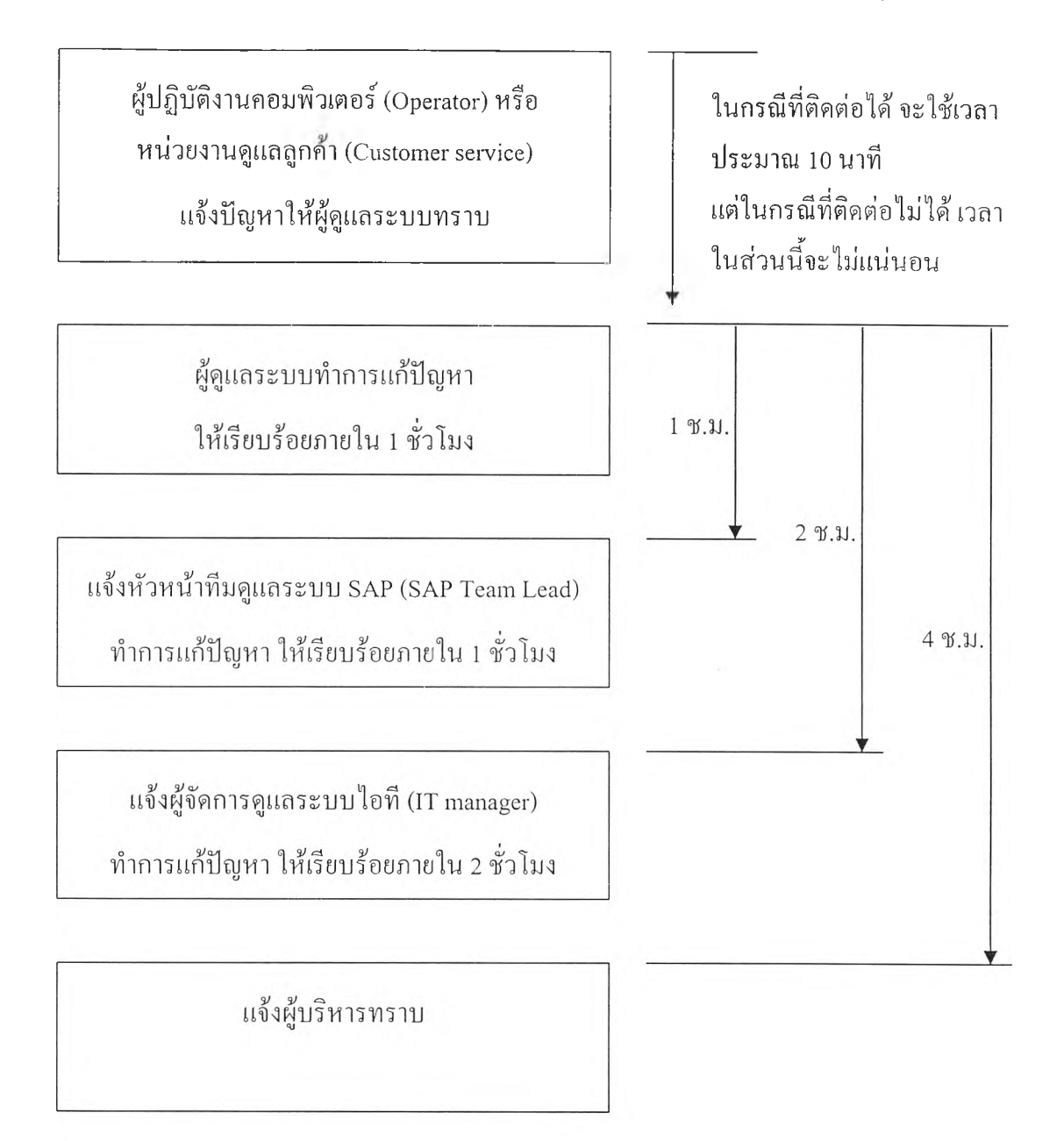

*รูปที่ 4.5 ขันตอนการแก้ป็ญหาและการรายงานปีญหา*

**4.14 สรุปท้ายบท**

เนือหาในบทนีเป็นการกล่าวถึงภาพโดยรวมของระบบ SAP ที่ใช้งานในบริษัทตัวอย่าง โดยเริ่มตั้งแต่ โมดูลต่างๆที่บริษัทนำมาใช้งาน จำนวนผู้ใช้งาน เครื่อง Server ที่ใช้งาน (System Architecture) รวมทังการแบ่ง System เป็น Client ต่างๆ (System Landscape) การแก้ไขในระบบ Production การแบ่ง Load ให้กับ Server ต่างๆ ระบบ SAP สำรอง การสำรองข้อมูล การวางแผน บำรุงรักษา ฯลฯ